# **АЭРОКОСМИЧЕСКИЕ МЕТОДЫ И ТЕХНОЛОГИИ МОНИТОРИНГА НЕФТЕГАЗОНОСНЫХ ТЕРРИТОРИЙ И ОБЪЕКТОВ НЕФТЕГАЗОВОГО КОМПЛЕКСА**

# **© 2010 г. В. Г. Бондур**

*ГУ "Научный центр аэрокосмического мониторинга "АЭРОКОСМОС" Минобрнауки РФ и РАН, Москва E(mail: vgbondur@aerocosmos.info* Поступила в редакцию 24.06.2010 г.

В работе обосновывается актуальность и анализируются особенности применения современных аэрокосмических методов и технологий для мониторинга различных объектов нефтегазового ком плекса, изучения геологического строения нефтегазоносных территорий, поиска месторождений нефти и газа, в том числе в арктических регионах, контроля нефте-, газо- и продуктопроводов, а также для оценки экологического состояния мест добычи и транспортировки углеводородов на су ше и на море. Систематизируются задачи нефтегазовой отрасли, которые могут решаться с исполь зованием аэрокосмической информации. Рассматриваются принципы организации аэрокосмиче ского мониторинга и физические основы методов дистанционного зондирования (ДЗ) для решения различных задач нефтегазового комплекса. Приводятся примеры применения аэрокосмических методов и технологий для мониторинга экологического состояния районов нефтедобычи, монито ринга трубопроводов, обнаружения загрязнений морской среды нефтепродуктами, в том числе по сле аварии на нефтяной платформе в Мексиканском заливе в 2010 г., а также для контроля ледовой обстановки в нефтегазоносных районах Арктики.

**Ключевые слова**: аэрокосмический мониторинг, дистанционное зондирование, нефтегазоносные территории, нефтегазовый комплекс, охрана окружающей среды

## ВВЕДЕНИЕ

Нефть и газ являются важнейшими компонен тами мировой энергетики. Они удовлетворяют потребности человечества в источниках энергии более чем на треть. В настоящее время в суммар ном потреблении природных энергетических ре сурсов в мире доля нефти составляет 40%, газа – 23%. При этом в балансе энергоисточников Рос сии доля природного газа составляет 52%, а нефти – 23% (Лаверов, 2006). Наша страна обладает круп нейшими природными ресурсами углеводородов. Поэтому нефтегазовая отрасль является ключе вой в экономике современной России. В государ ственном балансе запасов учтено более 2500 ме сторождений нефти и природного газа. Они раз личаются по запасам, стадиям освоения и размещению на территории страны (Конторович, Коржубаев, 2002). Основная часть разведанных запасов находится в Западной и Восточной Сиби ри, на морском шельфе Сахалина, Баренцева и Карского морей. Потенциальные нефтегазонос ные провинции занимают огромные площади и резко отличаются по степени геологической изу ченности и прогнозным ресурсам (Мазур, Лобов, 2004). Для получения новой информации о геоло гическом строении нефтегазоносных террито рий, оценки их перспективности с точки зрения

наличия нефти и газа, информационного обеспе чения процессов поиска и разведки месторожде ний углеводородов необходимо использование инновационных методов и технологий, одними из наиболее эффективных среди которых являют ся аэрокосмические.

Важную роль в деятельности нефтегазового комплекса России играют транспортные системы (нефте-, газо- и продуктопроводы, танкеры для перевозки нефти, нефтепродуктов и сжиженного газа). В настоящее время на территории нашей страны эксплуатируется более 1 млн. км маги стральных, промысловых и распределительных нефте-, газо- и продуктопроводов. Трубопроводная система покрывает 35% огромной территории страны, на которой проживает почти 60% ее насе ления. Только на магистральных трубопроводах ежегодно происходит в среднем около 55 аварий (Безопасность…, 2002; Мазур, Иванцов, 2004). В связи с этим и с возрастающими требованиями к контролю и обеспечению безопасности трубо проводов исключительное значение приобретают разработка и внедрение в практику новых мето дов и средств диагностики данных объектов. При решении этой проблемы перспективно использо вание аэрокосмических методов и технологий, что обусловлено как их преимуществами, так и уникальностью для выявления, прежде всего, та ких повреждений трубопроводов, как свищи и трещины, которые не влияют на режим перекач ки и не могут быть обнаружены параметрически ми методами и внутритрубными мониторинговы ми системами.

На предприятиях добычи, хранения, транс портировки, раздачи и переработки нефти, газа и нефтепродуктов обычно имеют место безвозврат ные потери, обусловленные утечками, разлива ми, прорывами и авариями, а также другими ис точниками, что приводит к загрязнению окружа ющей среды. При этом нефть и нефтепродукты являются одними из наиболее опасных видов за грязнения. Это связано с тем, что они представ ляют собой смесь органических соединений, со держащих большое количество химически актив ных веществ, которые изменяют состав объектов окружающей среды, преобразуя естественные компоненты в токсичные формы.

Имеется множество случаев аварий в местах добычи и транспортировки нефти и газа. Одним из последних "громких" примеров является ава рия на нефтяной платформе компании British Pe troleum в Мексиканском заливе, произошедшая в апреле 2010 г. Для мониторинга экологического состояния территорий суши и морских аквато рий, где расположены предприятия нефтегазово го комплекса, могут с успехом использоваться со временные аэрокосмические методы и средства.

Для рационального использования углеводо родных природных ресурсов и обеспечения без опасности на объектах добычи, переработки, хра нения, транспортировки и раздачи нефти, нефте продуктов и газа, повышения эффективности функционирования предприятий нефтегазовой отрасли необходимо использовать последние до стижения науки и соответствующее информаци онное обеспечение. Одним из эффективных спо собов решения данной проблемы является широ кое применение современных аэрокосмических методов и технологий ДЗ, новых методов обра ботки аэрокосмической информации и геоин формационных технологий.

Рассмотрению этих вопросов и посвящена на стоящая работа.

# ОСОБЕННОСТИ АЭРОКОСМИЧЕСКИХ МЕТОДОВ И ТЕХНОЛОГИЙ

Дистанционное зондирование Земли (ДЗЗ) – один из важнейших и бурно развивающихся ви дов космической деятельности, который наибо лее восприимчив к инновациям. Этот вид дея тельности является чрезвычайно перспективной сферой, которая уже сейчас вносит большой вклад в экономику развитых стран. Ее характер ной чертой являются высокие темпы развития и быстрое получение практически значимых ре зультатов. Этот сектор космической деятельности основан на использовании высоких наукоемких технологий и последних достижений фундамен тальной и прикладной науки.

Космическая информация используется во многих областях, прежде всего, для предупрежде ния и ликвидации последствий природных ката строф и техногенных аварий, исследования и ра ционального использования природных ресурсов, охраны окружающей среды, в интересах энерге тики, градостроительства, транспортного ком плекса, метеорологии и климатологии, лесного и сельского хозяйства, картографии и др. (Бондур и др., 2009б). Естественно, что она должна широ ко использоваться и в интересах нефтегазовой от расли.

С учетом основных мировых тенденций разви тия космических систем ДЗЗ, связанных с увели чением числа спутников высокого и сверхвысо кого разрешения (меньше 0.4–1 м), в том числе всепогодных радиолокационных (РЛ) космиче ских средств, все более широким использованием кластеров малых спутников, созданием ком плексных многоспутниковых систем космиче ского мониторинга, отказом от неоперативных фотографических космических средств, а также широким международным сотрудничеством в об ласти ДЗЗ, эффективность использования кос мических методов и технологий в различных на правлениях человеческой деятельности, в том числе и в интересах нефтегазовой отрасли, будет непрерывно повышаться.

Важнейшими преимуществами космических методов и систем мониторинга являются: боль шая обзорность; возможность работы в любых труднодоступных районах, получение информа ции практически в любом масштабе, с различным пространственным и временным разрешением; широкий спектр регистрируемых параметров; высокая достоверность и оперативность получе ния данных; возможность многократно наблю дать исследуемые районы и работать при частич ном или полном отсутствии топографической ос новы; относительная дешевизна информации (особенно при работе на больших площадях) (Бондур, 2004; Бондур и др., 2009а).

Авиационные средства мониторинга занима ют свою нишу при решении задач мониторинга объектов нефтегазовой отрасли, связанную с по лучением более детальной информации и в более локальном масштабе. Эффективность их приме нения существенно повышается в случае ком плексирования с космическими средствами.

Актуальность и необходимость применения аэрокосмических методов и технологий в нефте газовой отрасли России обусловлена следующи ми обстоятельствами:

- значительными площадями нефтегазоносных территорий;

- большой протяженностью трубопроводных сетей для транспортировки углеводородов;

- труднодоступностью большей части регионов, где производятся добыча и транспортировка углеводородов на суше и в прибрежных акваториях;

- суровыми погодными условиями;

- широкими и непрерывно увеличивающимися возможностями для решения большого числа разнородных задач, стоящих перед нефтегазовой отраслью.

Для аэрокосмического мониторинга объектов нефтегазового комплекса уже в настоящее время используются различные методы ДЗ, в том числе (Савин, Бондур, 2000; Бондур, 1995; 2004; Бондур, Зубков, 2001; Хренов, 2003; Аэрометоды, 1971; Харитонов и др., 2004; Геэкологическое..., 1999; Volker et al., 1996): методы, основанные на регистрации характеристик электромагнитного поля, прежде всего: оптико-электронные сканерные методы; тепловизионные методы; методы ИК- и СВЧ-радиометрии; гиперспектральные методы; лидарные методы; РЛ-методы - радары с синтезированной апертурой (РСА) и радары бокового обзора (РЛСБО); магнитометрические метолы: гравиметрические метолы: пассивные методы, основанные на регистрации потоков частиц (гамма-спектрометрия).

Перспективы повышения эффективности аэрокосмического мониторинга объектов нефтегазового комплекса связаны с широким использованием новых методов ДЗ, таких, например, как: дистанционная пространственно-частотная спектрометрия; многочастотные радиотомография и СВЧ-радиометрия; многочастотная радиоволнография; радиоинтерферометрия; бистатическая радиолокация, Фурье-спектрометрия; лазерное флуоровидение; методы спутниковой навигации, спутниковая альтиметрия, активные методы, основанные на регистрации потоков элементарных частиц и др., а также с комплексным использованием разнородной аэрокосмической и подспутниковой (в том числе геофизической) информации. Эти перспективы связаны также с развитием методов и технологий обработки и хранения разнородной аэрокосмической информации, современного геоинформационного обеспечения (Бондур, 2004; Савин, Бондур, 2000; Бондур и др., 2009а; Трифонов, 2010; Лопатин, 1996; Харитонов и др. 2004).

# ЗАЛАЧИ НЕФТЕГАЗОВОЙ ОТРАСЛИ. РЕШАЕМЫЕ С ИСПОЛЬЗОВАНИЕМ АЭРОКОСМИЧЕСКИХ МЕТОДОВ И ТЕХНОЛОГИЙ

Основными объектами нефтегазового комплекса, для которых необходимо осуществлять

мониторинг, являются: районы, перспективные с точки зрения разработки новых месторождений нефти и газа, в том числе в арктических районах; места добычи и транспортировки углеводородов на суше и на море; нефте-, газо- и продуктопроводы; нефтеперерабатывающие комплексы; хранилища сырья и продуктов; водный и наземный транспорт для перевозки нефти, нефтепродуктов и сжиженного газа и др.

Уже в настоящее время с применением аэрокосмических методов и технологий можно решать множество задач в интересах нефтегазовой отрасли, прежде всего, таких, как:

- проведение фундаментальных научных исследований процессов образования и миграции углеводородов с использованием аэрокосмических данных;

- исследование геологического строения нефтегазоносных территорий, в том числе изучение линеаментной сети и глубинной тектоники, кольцевых структур, проведение тектонического районирования этих территорий на основе космической информации для информационного обеспечения изыскательских работ по выявлению новых и оценке перспективности существующих месторождений нефти и газа;

- мониторинг текущего состояния нефте-, газои продуктопроводов для выявления утечек, нарушений технического состояния и др.;

- определение потенциально опасных участков трубопроводов, в том числе оценка изменения пойм рек, водоемов и болотных массивов в результате динамики мерзлотных и гидрофизических свойств грунтов, оценка динамики мерзлотного режима грунтов и результатов ее воздействия, а также выявление наиболее благоприятных геоэкологических условий для прокладки новых трубопроводов;

- мониторинг опасных природных и природно-техногенных процессов при освоении и транспортировке углеводородов, в том числе таких, как землетрясения, сели, лавины, оползни, цунами, тропические циклоны и др., на основе аэрокосмических данных;

- дистанционный мониторинг ледовой обстановки в арктических районах, в том числе в местах расположения буровых платформ и Северного морского пути;

- оперативный космический мониторинг пожаров в буферных зонах магистральных трубопроводов и других объектов нефтегазового комплекса:

- экологический мониторинг мест добычи. транспортировки и переработки углеводородов на суше и на море для оценки последствий и снижения рисков от деятельности предприятий нефтегазовой отрасли, в том числе: выявление загрязнений нефтепродуктами участков грунта, расти тельности и снежного покрова в пределах буровых скважин и станций перекачки нефти; морских платформ, нефтехранилищ, мест загрузки и раз грузки судов для перевозки нефти и нефтепродук тов; подземных и подводных трубопроводов; выяв ление цветения озер в результате поступления ми неральных и органических суспензий и др.;

– контроль темпов и оценка эффективности рекультивации земель и загрязненных террито рий на основе аэрокосмических данных;

– проведение экологической паспортизации объектов нефтегазовой отрасли с использовани ем аэрокосмической информации;

– определение расположения трубопроводов, строений и других объектов нефтегазовой отрас ли и формирование их кадастров на основе аэро космических данных;

– создание цифровых карт, трехмерных моделей местности, ГИС различной тематической направ ленности для нефтегазоносных районов с исполь зованием аэрокосмической информации;

– дистанционный мониторинг несанкциони рованных врезок в магистральные нефте- и продуктопроводы;

– выявление несанкционированной хозяй ственной и строительной деятельности, а также появления техногенных объектов в зонах отвода объектов нефтегазового комплекса на основе аэрокосмических данных;

– дистанционный мониторинг районов строи тельства новых объектов нефтегазового комплекса;

– мониторинг из космоса мест сжигания по путного газа и контроль функционирования фа кельных установок;

– информационное обеспечение долгосроч ного планирования и управления деятельностью предприятий нефтегазового комплекса и ликви дации аварий на них с использованием аэрокос мических данных.

Спектр этих задач может быть расширен по мере развития методов, технологий и техниче ских средств ДЗ и обработки полученной инфор мации.

## ПРИНЦИПЫ ОРГАНИЗАЦИИ АЭРОКОСМИЧЕСКОГО МОНИТОРИНГА В ИНТЕРЕСАХ НЕФТЕГАЗОВОЙ ОТРАСЛИ

При организации аэрокосмического монито ринга в интересах нефтегазовой отрасли необхо димо использовать принципы, свойственные сложным информационным системам (Бондур, 1995; Савин, Бондур, 2000). Для проведения аэро космического мониторинга объектов нефтегазо вого комплекса должны применяться различные космические аппараты, воздушные средства (са

молеты, вертолеты, беспилотные летательные ап параты, дирижабли), оснащенных широким набором пассивной и активной аппаратуры ДЗ, функционирующей в различных диапазонах спектра электромагнитных волн (от УФ- до радиодиапазона), а также геофизической аппарату рой, средства связи, наземные средства приема спутниковых данных, ситуационные и информа ционно-аналитические центры, программные и технические средства обработки, долговременно го хранения и предоставления пользователям аэрокосмической информации, а также соответ ствующее геоинформационное обеспечение.

На рис. 1 приведена схема проведения аэро космического мониторинга нефтегазоносных территорий и объектов нефтегазового комплекса, а на рис. 2 – структурная схема формирования информационных продуктов в процессе такого мониторинга.

Для проведения мониторинга объектов нефте газового комплекса могут использоваться:

– спутники, оборудованные оптической аппа ратурой УФ-, видимого и ИК-диапазонов спектра сверхвысокого и высокого разрешения – 0.4–4.0 м; многоспектральной аппаратурой среднего – 5.0– 90 м и низкого разрешения (обзорные) – 100 м– 1 км; гиперспектральной аппаратурой.

– РЛ-спутники, оборудованные РСА высокого (1.0–8.0 м), среднего (12.5–25 м) и низкого (100– 600 м) разрешения;

– спутники для магнитной и гравитационной съемок;

– метеорологические спутники;

– средства спутниковых навигационных си стем;

– пилотируемые долговременные орбитальные станции;

– воздушные средства (самолеты, вертолеты, дельтапланы, беспилотные летательные аппара ты и дирижабли), оборудованные цифровыми оп тическими камерами; сканирующими оптико электронными комплексами; гиперспектромет рами; тепловизорами, ИК-радиометрами; лидарами; РСА; микроволновыми радиометрами, ап паратурой гаммасъемки и другими приборами;

– средства связи и передачи данных;

– наземные ситуационные и информационно аналитические центры;

– программные и технические средства для об работки информации, формирования баз данных, представления пространственно-организованных данных в виде ГИС в интересах решения широко го спектра задач нефтегазовой отрасли.

В процессе проведения аэрокосмического мо ниторинга нефтегазоносных территорий и объек тов нефтегазового комплекса формируется исход ная информация (аэрокосмические изображения,

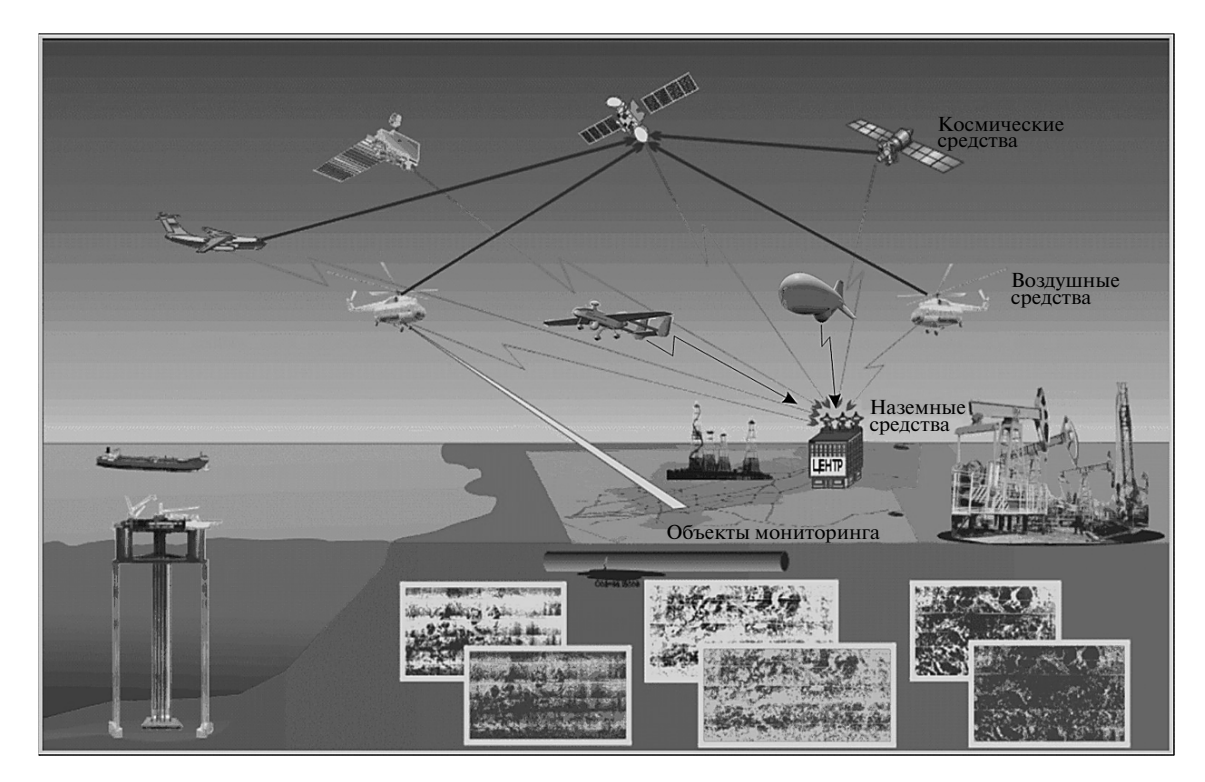

**Рис. 1.** Схема проведения аэрокосмического мониторинга нефтегазоносных территорий и объектов нефтегазового комплекса.

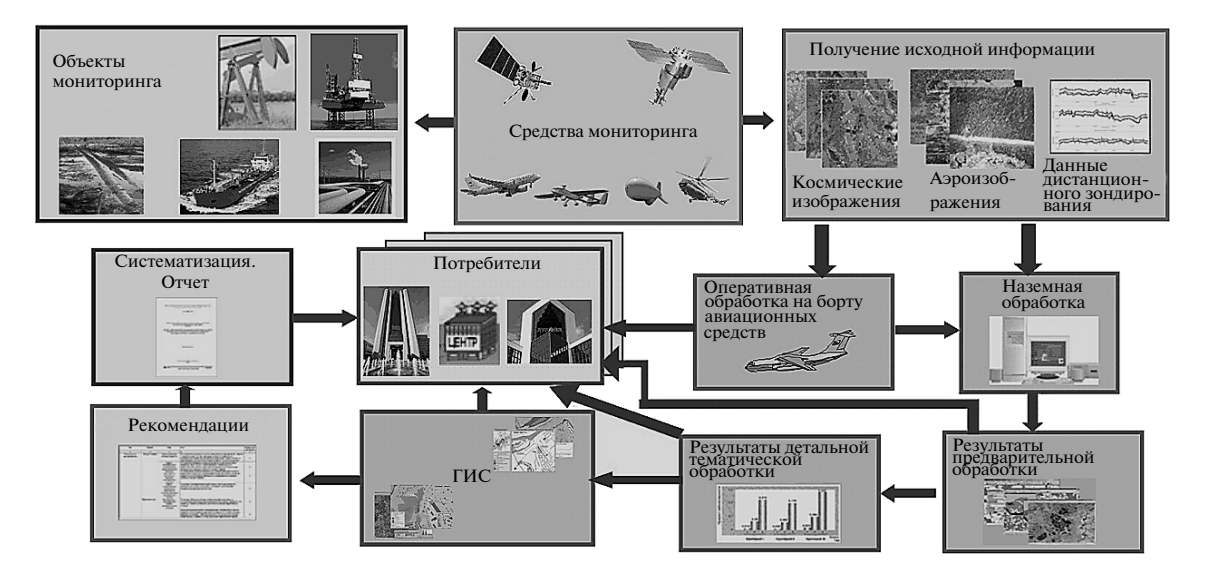

**Рис. 2.** Структурная схема формирования информационных продуктов в процессе аэрокосмического мониторинга нефтегазоносных территорий и объектов нефтегазового комплекса.

другие данные ДЗ, а также геофизическая инфор мация). При использовании воздушных средств мо ниторинга оперативная обработка информации в отдельных случаях может производиться на борту авиационных средств, и ее результаты могут пере даваться потребителям в режиме "online" или по ступать на наземные средства обработки (см. рис. 2).

Информация с различных спутников может оперативно приниматься на антенные комплек сы наземных центров приема, а также поступать через FTP-серверы или вводиться с магнитных носителей. Схема организации приема, обработ ки и хранения данных при космическом монито ринге приведена на рис. 3.

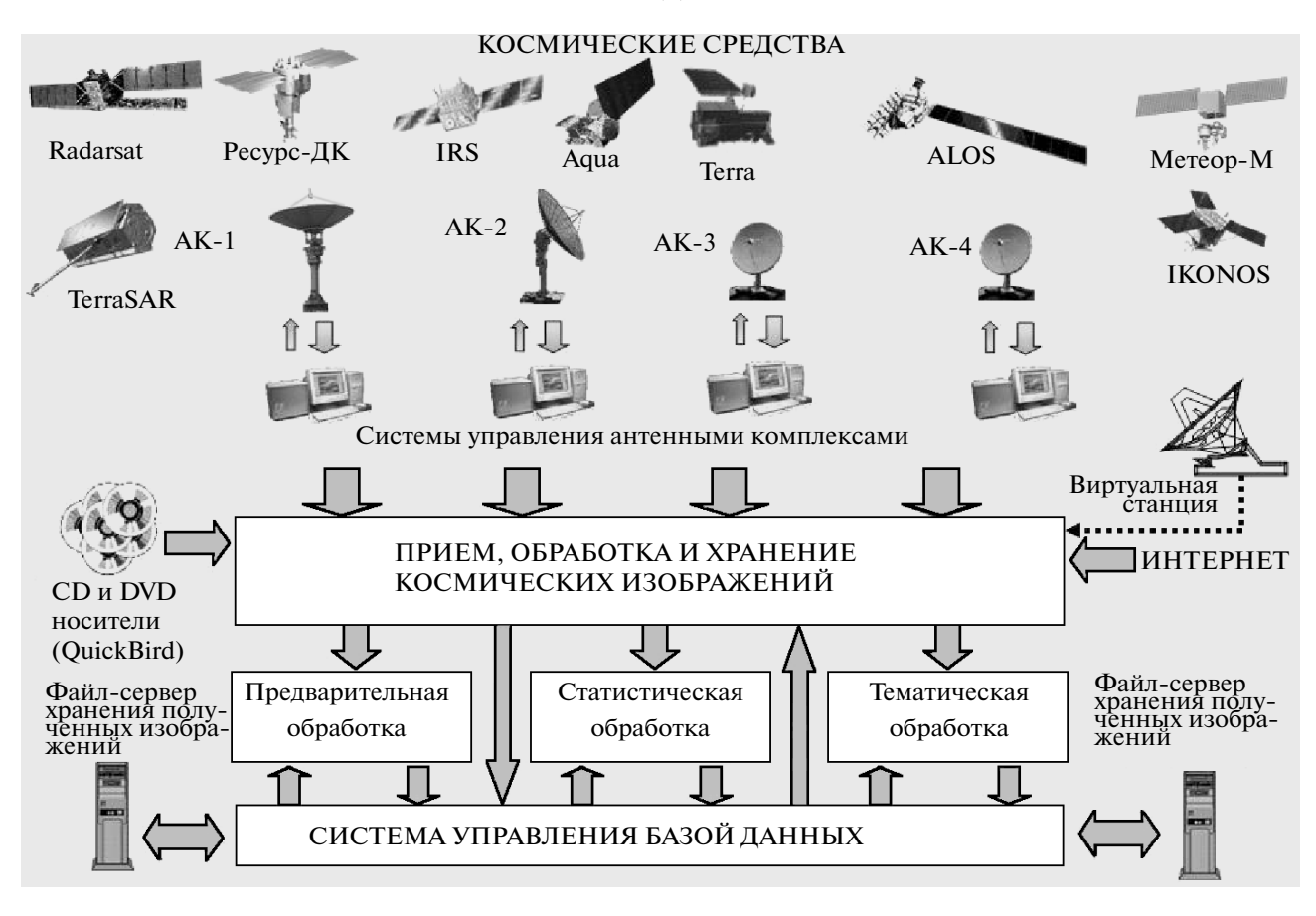

**Рис. 3.** Организация приема, обработки и хранения данных при космическом мониторинге.

При выполнении мониторинга аэрокосмиче ская и сопутствующая информация подвергается предварительной и детальной тематической обра ботке. С использованием полученных результатов формируются промежуточные информационные продукты, тематические карты и ГИС различной тематической направленности, на основе которых формируются рекомендации для принятия управ ленческих решений. Данные, получаемые на любом этапе формирования информационных продуктов, могут передаваться в главные или региональные си туационные или информационно-аналитические центры потребителей (см. рис. 2).

# ФИЗИЧЕСКИЕ ОСНОВЫ АЭРОКОСМИЧЕСКОГО МОНИТОРИНГА НЕФТЕГАЗОНОСНЫХ ТЕРРИТОРИЙ И ОБЪЕКТОВ НЕФТЕГАЗОВОГО КОМПЛЕКСА

## *Экологический мониторинг районов добычи и транспортировки углеводородов*

При решении многочисленных задач нефтега зового комплекса осуществляется ДЗ различных объектов, расположенных на суше и на море. В случае аварий на этих объектах происходят утечки нефтяных и газовых компонент, которые приводят к загрязнению окружающей среды. При этом аэрокосмическими средствами мониторин га регистрируются различные изменения на по верхности и под поверхностью земли и воды.

**Земная поверхность.** Обнаружение нефтяных и газовых компонент на земной поверхности, а также под поверхностью основывается на следующих ос новных физических эффектах, которые проявляют ся в изменении характеристик электромагнитного излучения, регистрируемого аэрокосмической ап паратурой (Бондур, 1995; 2000; 2004; Бондур, Гребе нюк, 2001; Межерис, 1987; Глушков и др., 1994; Дей дан и др., 1994; Хренов, 2003):

– возникновении тепловых контрастов в ме стах аварий трубопроводов и появления загрязня ющих компонент на поверхности по отношению к окружающему фону, регистрируемых ИК- и радиотепловой аппаратурой;

– появлении контрастов яркости между ано мальными областями и фоном в различных участ ках электромагнитного спектра за счет различия коэффициентов спектральных яркостей, которые регистрируются многоспектральной или гипер спектральной аэрокосмической аппаратурой;

– эффекте "сужения" спектра РЛ-сигналов, отраженных от мест загрязнения земной поверх ности, по сравнению с окружающим фоном, или эффекте изменения корреляционных характери стик сигналов в областях фона и загрязненных участков, регистрируемые РЛ-средствами;

– эффекте изменения диэлектрической про ницаемости почвы в местах "прорыва" нефте, газо- и продуктопроводов, обусловленных воздействием химически активных компонент на почву, регистрируемого многочастотными радио локаторами;

– изменении спектров флуоресценции ано мальных участков (в зонах появления нефти и нефтепродуктов) по сравнению с фоном, реги стрируемых флуоресцентными лидарами.

Одним из важных параметров, определяющим возможность мониторинга объектов нефтегазо вого комплекса с помощью тепловизионной, ИК- или СВЧ-радиометрической аппаратуры, является разность радиационных температур объ екта и фона, зависящая от их физических темпе ратур, а также от их коэффициентов излучения.

Это обусловлено следующими обстоятельства ми. В случае утечек из продуктопроводов или газо проводов тепловой контраст обусловлен эффектом Джоуля–Томсона, заключающемся в понижении температуры за счет перехода жидкой фазы, нахо дящейся под давлением, в легкие газообразные фракции углеводородов. Кроме того, температура нефти в трубопроводе, как правило, превышает температуру грунта на той же глубине. Поэтому при утечке нефти по подземному каналу сравни тельно небольшого сечения ее температура при удалении от места повреждения трубопровода в результате теплообмена с окружающей средой снижается. Следовательно, дистанционное изме рение температуры грунта над трубопроводом позволяет выявить утечки и локализовать дефек ты в нефтепроводах (Геоэкологическое обследо вание…, 1999).

При воздействии нефти, нефтепродуктов или га зовых компонентов, связанных с утечками из тру бопроводов, на травяной покров и почву изменяют ся яркостные характеристики в различных спек тральных диапазонах  $\Delta\lambda_i$ , связанные с вариациями спектральных отражательных способностей почв и растительности, которые могут быть зарегистриро ваны многоспектральной и гиперспектральной аэрокосмической аппаратурой. Кроме того, в этих случаях изменяются вегетационные индексы NDVI и NCHVI, которые хорошо регистрируются с использованием данных, полученных много спектральной оптической аппаратурой ДЗЗ, а также совместным использованием оптической и РЛ-аппаратуры (Бондур, Чимитдоржиев, 2008).

В местах загрязнения местности нефтью или продуктами ее переработки (бензин, керосин, смолы), изменяется (уменьшается) удельная эф фективная поверхность рассеяния (УЭПР), при водящая к изменению (уменьшению) уровня сиг нала на выходе приемника РЛС. Это и позволяет дистанционно обнаружить такое загрязнение.

При прорыве подземного газопровода образу ется локальное газовое пятно. Оно концентриру ется в некоторой области около места разрыва (прорыва) и изменяет диэлектрическую проница емость среды, которая, как и локальное измене ние температуры, служит важным признаком га зовых загрязнений среды, обнаруживаемых ра диофизическими средствами ДЗЗ.

Одним из наиболее эффективных методов ди агностики состояния окружающей среды в райо нах добычи и транспортировки нефти и газа явля ется лазерная флуоресцентная спектроскопия (Межерис, 1987; Бондур, Зубков, 2001; Дейдан и др., 1994). Сырые нефти различных месторож дений, как и нефтяные фракции – бензин, мазут и т.д., отличаются процентным содержанием ме тановых, нафтеновых и ароматических углеводо родов. Поскольку каждый углеводородный компо нент имеет свои индивидуальные флуоресцентные характеристики, то возможно определение вида нефтепродукта по его спектру флуоресценции. Флуоресценция любого продукта определяется следующими основными характеристиками, ко торые и могут использоваться как соответствую щие демаскирующие признаки (Межерис, 1987; Глушков и др., 1994):

– спектральное распределение интенсивности флуоресценции:  $S_i^{\text{orth}} = S_i/S_{max} = f(\lambda_i)$ , т.е. форма спектра или положение максимума;

— эффективность флуоресценции  $\psi_i = \varphi_i k_0$  на длине волны  $\lambda_i$ ;

– спектральное распределение постоянных времени  $\tau_i = f(\lambda_i)$ , т.е. спектр времен затухания.

Кроме того, для дистанционной идентифика ции нефтепродуктов могут быть использованы линии комбинационного рассеяния, которые, в отличие от первых трех характеристик, не зависят от толщины нефтяной пленки и связаны с инди видуальностью нефтепродукта (Дейдан и др. 1994).

Комплексное использование спектральных и временны́х характеристик флуоресценции позволяет проводить идентификацию нефтепродуктов не только по группам (сырая нефть, легкие фрак ции, тяжелые остаточные фракции), но также по видам (различные масла, дизтопливо и т.д.), а воз можно, и по маркам отдельных нефтепродуктов.

**Водная среда.** Как и для случая земной поверх ности, в основе физических принципов дистан ционного мониторинга состояния водной среды в районах добычи и транспортировки нефти в морских акваториях лежат несколько основопо лагающих явлений.

Во-первых, при наличии в составе сбрасываемых в морскую среду загрязняющих примесей "легких" жидкостных фракций или поднимающихся к поверхности газовых компонент (например. при разрывах подводных нефте- и газопроводов) происходит изменение спектрального состава морского волнения из-за эффекта "выглаживания" мелкоструктурных составляющих этого волнения (Бондур, 1987; 1995; 2004). Такое изменение может регистрироваться путем пространственного спектрального анализа оптических изображений методом дистанционной пространственно-частотной спектрометрии и РЛ-методами (Бондур, 1987; 1995; 2000; 2004; Бондур, Гребенюк, 2001).

РЛ-системы (РЛСБО, РСА), зондирующие поверхность при пологих углах ( $\theta \approx 10^{\circ} - 40^{\circ}$  — угол скольжения луча), используют эффект брэгговского отражения сигналов, когда переизлучение сигналов морской поверхностью в сторону приемной антенны происходит в основном на резонансной длине волны (Bass, Fuks, 1968; Elachi, Brown, 1977)

$$
\kappa = 2 \cdot \kappa_0 \cdot \cos \theta,
$$

где  $\kappa = 2 \cdot \pi / \Lambda_{MB}$ ,  $\kappa_0 = 2 \cdot \pi / \lambda_0$ ,  $\Lambda_{MB}$  — длина морской волны,  $-\lambda_0$  — длина волны РЛС.

Сам же радиолокатор фиксирует уменьшение уровня отраженного сигнала от участков "загрязнения" поверхности легкими фракциями, и на радиолокационных изображениях (РЛИ) водной поверхности будут наблюдаться участки с ярко выраженным отрицательным контрастом (будут видны темные полосы), где уровень отраженного сигнала меньше уровня сигнала от фона. Такая "картина" будет наблюдаться при морском волнении, больше 0.5-1 балла и углах визирования поверхности >35° (Бондур, 2004). При слабом волнении или штиле (балльность 0-0.5 балла) в месте выхода загрязнений, особенно при наличии пузырьковой газовой составляющей загрязнений, будут наблюдаться аномалии положительной контрастности по отношению к уровню собственного шума приемника (Бондур, 2004).

Во-вторых, наличие примесей с резко отличными от чистой воды свойствами приводит к изменению диэлектрической проницаемости (причем, как известно, относительная диэлектрическая проницаемость чистой воды  $\epsilon \approx 80$ , а бензина  $\epsilon \approx 2-4$ ), и соответственно меняется уровень отраженного радиосигнала от загрязненных участков водной или морокой поверхности (контрасты  $\sim$ 2-8  $\mu$ B).

В-третьих, возникновение загрязняющих нефтегазовых компонент в толще воды может привести к появлению градиента плотности по глубине,  $\Delta \rho/\Delta_h$ , что в принципе может стать источником зарождения внутренних волн. Их взаимодействие с

поверхностным волнением приводит к появлению гладких полос на морской поверхности, которые могут быть зафиксированы путем пространственного спектрального анализа оптических и РЛИ (Бондур, 1987; 2000, 2004).

В-четвертых, наличие течений в зоне попавших в морскую среду загрязняющих веществах (в том числе и при "захвате" окружающих слоев воды) может служить физической основой для их обнаружения с помощью когерентных РЛ-систем. В частности, с помощью РСА может быть зафиксирован доплеровский сдвиг частоты, если течение направлено в сторону диаграммы направленности антенны РСА или от нее (Бондур,  $2004$ ).

В-пятых, в области нефтяных загрязнений изменяется температура воды. Для газовых компонент наиболее характерным является изменение физической температуры и, соответственно, радиояркостной температуры поверхности. Эти эффекты регистрируются тепловизионной и радиотепловой аппаратурой (Бондур, 1995; 2000; 2004).

В-шестых, в областях нефтяных загрязнений изменяются коэффициенты спектральной яркости в различных спектральных диапазонах, которые могут регистрироваться многоспектральной и гиперспектральной оптической аппаратурой (Бондур, 2004; Бондур, Зубков, 2005; Бондур и др., 2006; Volker et al., 1996).

В-седьмых, при появлении растворенных, эмульгированных и дисперсных нефтяных фракций в толще воды изменяются спектры флуоресценции. Сигналы флуоресценции водной среды в этом случае отличаются более высокой интенсивностью по сравнению с фоновыми сигналами. При этом наблюдается также подавление линии комбинационного рассеяния (КР) воды. Эти эффекты могут обнаруживаться флуоресцентными лидарами (Межерис, 1987; Бондур, 2004; Бондур, Зубков, 2001; Lutomirski, 1994).

Таким образом, физическими причинами появления контрастов, обусловленных загрязнениями водной среды нефтью, нефтепродуктами и газовыми компонентами, являются: изменение спектрального состава морского волнения за счет подавления высокочастотных гравитационно-капиллярных компонент, изменения температуры среды, коэффициентов спектральной яркости, спектров флуоресценции, диэлектрической проницаемости, доплеровского смещения частоты РЛ-сигналов из-за появления течений и т.п., которые регистрируются на оптических и РЛ-изображениях гиперспектрометрами, тепловизорами и СВЧ-радиометрами, а также флуоресцентными лидарами.

### *Использование аэрокосмической информации для поиска и разведки углеводородов*

Возможности применения аэрокосмических методов для решения задач поиска и разведки ме сторождений нефти и газа связаны с тем, что вер тикальная миграция пластовых флюидов (в том числе и углеводородных) наиболее благоприятна в зонах разломов и повышенной трещиноватости, проявляющихся в виде линеаментов и кольцевых структур (Трифонов, 2010). Это может быть за фиксировано на многоспектральных и гипер спектральных космических изображениях. Фор мирование линеаментов, регистрируемых на та ких изображениях, обусловлено тектоническим, ротационным и флюидогеодинамическим меха низмами. При этом миграция углеводородных флюидов и тепломассоперенос от глубинных сло ев и поверхности Земли вызывает изменение спектральных характеристик почв, грунтов, рас тительности, а также прозрачности приземных слоев атмосферы. Интегральный эффект от этих факторов приводит к аномалиям, выделяемым на космических изображениях, связанным с изме нением напряженно-деформационного состояния земной коры и флюидогеодинамическими процессами (Бондур, Зверев, 2007).

На космических изображениях путем структур но-морфологического анализа выделяются геологические особенности, проявляющиеся в виде систем прямых и дугообразных линеаментов, а также овально-кольцевых образований. Структурно-морфологические особенности линеаментой сети, регистрируемые на космических изображениях, отражают особенности глубинного строения лито сферы. Они являются информативными призна ками для оценки перспективных нефтегазонос ных структур и оценки их углеводородного по тенциала.

Мониторинг изменения напряженно-деформационного состояния среды путем регистрации возрастания выраженности систем линеаментов на космических изображениях позволяет реги стрировать геодинамические предвестники сей смических событий на нефтегазоносных террито риях, угрожающих объектам нефтегазового ком плекса (Бондур, Зверев, 2005а, б; 2007).

Для автоматического выделения линеаментов и овально-кольцевых образований применяются методы компьютерного линеаментного анализа с помощью различных программ обработки косми ческих изображений, например, программные пакеты LESSA, ALINA и др. (Zlatopolsky, 1997; Щепин и др., 2007). Следует отметить, что систе мы линеаментов можно исследовать и по косми ческим РЛИ.

В областях расположения локальных нефтега зоносных структур возникают также специфиче ские изометрические формы рельефа, выражен ные на местности слабыми неотектоническими поднятиями. Зоны тектонических поднятий яв ляются наиболее благоприятными для располо жения нефтегазоносных ловушек (Трифонов, 2010). Эти структуры могут выявляться на опти ческих и РЛ-изображениях по морфологическим, гипсометрическим и морфометрическим призна кам. Такого рода неотектонические поднятия могут быть зарегистрированы также методами спутниковой альтиметрии и спутниковой радио интерферометрии. Для регистрации и анализа структурных особенностей и специфических форм рельефа нефтегазоносных территорий могут при меняться навигационные спутниковые системы GPS, ГЛОНАСС и др.

Углеводородные залежи в ловушках, проявляю щиеся в структурном поднятии, приводят к повы шению температуры земной поверхности. Это вы зывается деятельностью микроорганизмов внутри залежей, а усиление флюидной проницаемости, связанное с новейшей активизацией трещин и, от части, обусловленное изостатическим поднятием изза того, что залежи легче вмещающих пород, приводит к повышению влажности грунта (Лялько и др., 2006; Трифонов, 2010). Эти эффекты могут быть зарегистрированы аппаратурой ДЗ в ИК-и микроволновом диапазонах спектра.

Крупные геологические структуры отражают ся также в радиоактивном поле и, в частности, в уровне интенсивности гамма-излучения, зависящем от морфологических особенностей этих структур. Физические механизмы связи поверх ностного гамма-поля с глубинным строением, а следовательно, и с проявлением нефтегазонос ных структур, обусловлены тем, что геологиче ские структуры, развивающиеся в процессе осадко накопления, сопровождаются дифференциацией материала и изменением физических параметров осадочных пород (пористости, плотности, тре щиноватости и др.), что отражается на распреде лении радиоактивных элементов (Аэрометоды…, 1971).

Возможности дистанционного поиска место рождений нефти и газа на морском шельфе обу словлены тем, что ловушки углеводородов при урочены, как правило, к глубоким горизонтам осадочного чехла и отображаются в виде различ ных структурных форм в донных ландшафтах, а также в толще и на поверхности воды (Лялько, 2006). Аэрокосмические методы определения ре льефа дна по эффектам на поверхности и в при поверхностном слое моря, описанные в работах (Бондур, 2004; Бондур, Гребенюк, 2000), могут ис пользоваться для исследования глубинных разло мов, зон разуплотнения, а также локальных структур. Такие структуры могут быть выявлены с использованием специальных методов обработки оптических и РЛ-изображений морской поверхности (в том числе методом дистанционной пространственно-частотной спектрометрии, многочастотной радиоволнографии и др., описанных, например, в (Бондур, 1987; 1995; 2004; Бондур, Гребенюк, 2001)).

На основе анализа выявленных таким образом схем линеаментов, овально-кольцевых образований, распределений спектральной яркости и характеристик принимаемых радиосигналов производится структурно-геоморфологический анализ, классификация линеаментных зон, и определяется перспективность исследуемых шельфовых территорий на наличие углеводородов (Лялько, 2006).

Для выявления наличия углеводородов на суше и на морском шельфе могут использоваться также дистанционные методы, основанные на регистрации аномалий магнитного и гравитационного полей (Лопатин, 1996). Физические механизмы, обусловливающие возможности использования таких методов, связаны с тем, что разрывная тектоника фундамента, а также поднятия и прогибы земной коры, отображающие сдвиговые зоны, проявляются как в первичных регистрируемых гравитационном и магнитном полях, так и в производных, например в их градиентах. При этом в зонах поднятия наблюдаются отрицательные аномалии гравитационного и магнитного полей, а в зонах прогиба - положительные. Нефтегазоносность усиливает эти эффекты, что позволяет оценивать углеводородный потенциал путем регистрации аномалий магнитного и гравитационного полей (Лопатин, 2006; Трифонов, 2010).

Такие поля могут регистрироваться со спутников MAGSAT, GEOS, CHAMP (Харитонов и др.,  $2004$ ).

# НЕКОТОРЫЕ ПРИМЕРЫ ПРИМЕНЕНИЯ **КОСМИЧЕСКИХ МЕТОДОВ** ДЛЯ МОНИТОРИНГА ОБЪЕКТОВ НЕФТЕГАЗОВОГО КОМПЛЕКСА

#### Мониторинг экологического состояния района нефтедобычи

На рис. 4 (справа) (см. на цветн. вклейках) показано RGB-синтезированное изображение, полученное со спутника QuickBird, для района нефтедобычи (вахтенный пос. Пионерный в Томской обл.). В результате обработки данного изображения с использованием вегетационных индексов NDVI и TCHVI и проведения классификации методом максимального правдоподобия выявлены ландшафтные особенности исследуемого района, которые приведены на шкале цветоделения (см. рис. 4).

На рис. 5 (на цветн. вклейках) представлены результаты обработки фрагмента (верхний слева) космического изображения, полученного со спутника QuickBird, приведенного на рис. 4.

Слева внизу представлено цветокодированное изображение этого фрагмента, составленное в псевдоцветах для выявления областей антропогенных воздействий. Желтым квадратом обозначена область, представленная на рис. 5 (справа) в увеличенном виде.

На рис. 5 (справа вверху) показан увеличенный фрагмент цветокодированного изображения, отображающий происходящие антропогенные изменения ландшафта вблизи поселка Пионерный. На данном рисунке розовыми, фиолетовыми, светло-голубыми тонами выделены участки поражения местности, вызванные воздействием разливов нефтепродуктов, желтым цветом показаны объекты инфраструктуры - дороги, трубопроводы, нефтяная вышка.

Справа внизу на рис. 5 приведен результат неконтролируемой классификации данного фрагмента по методу к-средних с принудительным определением трех классов. Результаты классификации можно интерпретировать как участки, соответствующие различным степеням воздействия на окружающую среду. Красным показаны антропогенные изменения ландшафта, вызванные сильными загрязнениями, прокладкой дорог и нефтепроводов, строительством объектов инфраструктуры, вырубками и т.д. Желтым обозначены участки угнетения растительности, вызванные деятельностью нефтедобывающего комплекса, зеленым - участки, находящиеся в удовлетворительном экологическом состоянии.

Анализ результатов, полученных на основании космических данных, показывает, что в районе нефтедобычи антропогенная нагрузка на окружающую среду крайне высока. Выявлены интенсивные разливы нефти и нефтепродуктов, деградация растительного и почвенного покрова, прочие нарушения природного ландшафта, вызванные как воздействием утечек, так и интенсивной хозяйственной деятельностью в исследуемом районе.

#### Многочастотный РЛ-мониторинг трубопроводов

Для мониторинга нефте-, газо- и продуктопроводов эффективно использование метода радиотомографии, основанного на многочастотном радиозондировании. При этом в см-диапазоне на РЛИ отображается поверхность, а в м-диапазоне появляется возможность "заглядывать" под поверхность и контролировать состояние трубопроводов на глубине их залегания (Савин, Бондур,  $2000$ ).

Принцип действия авиационного двухчастотного радиолокатора иллюстрируется на рис. 6 (на цветн. вклейках). На этом рисунке приведены схема съемки (рис. 6*a*), фрагменты РЛИ, полученных в районе Нижневартовска на длине волны  $\lambda_1 = 4$  см (рис. 66, вверху) и на длине волны

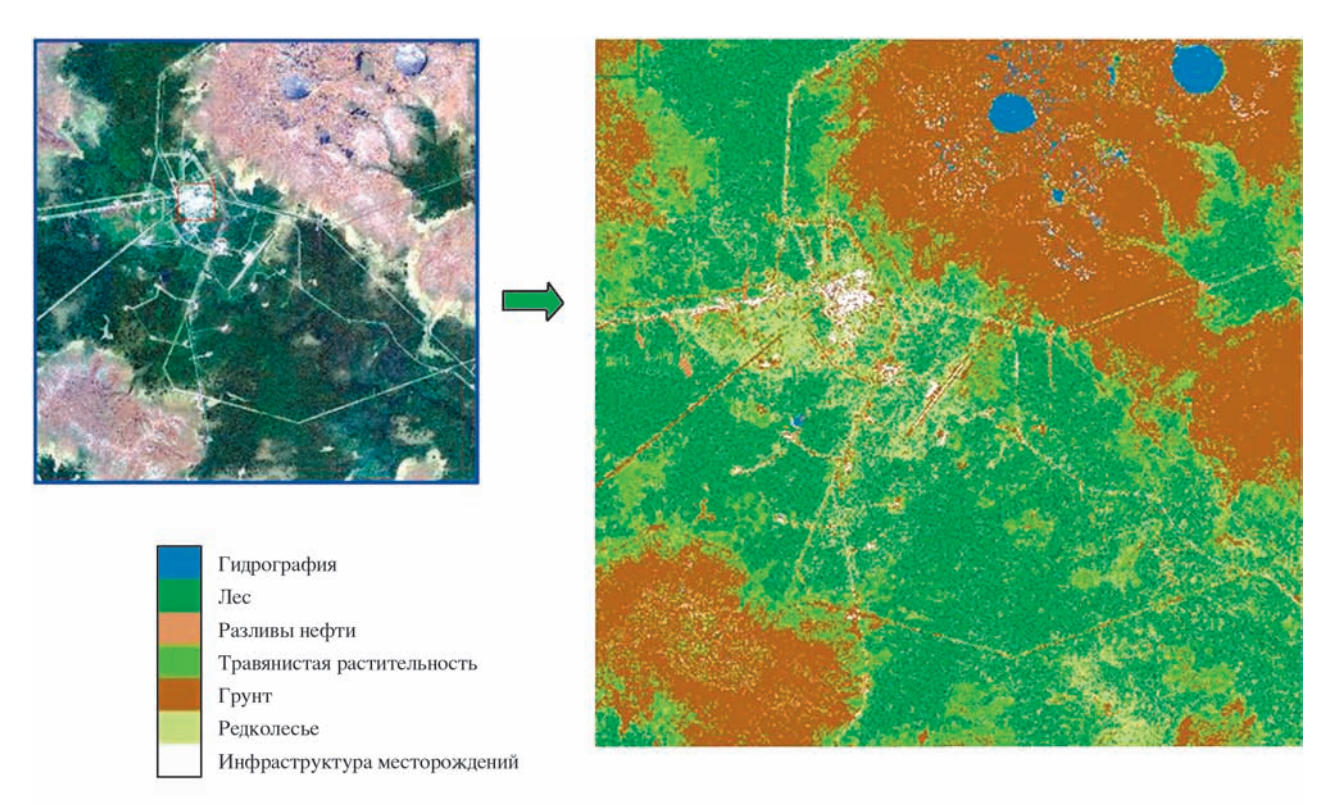

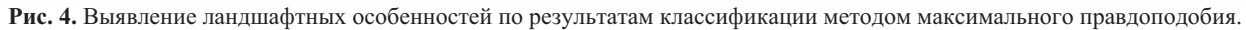

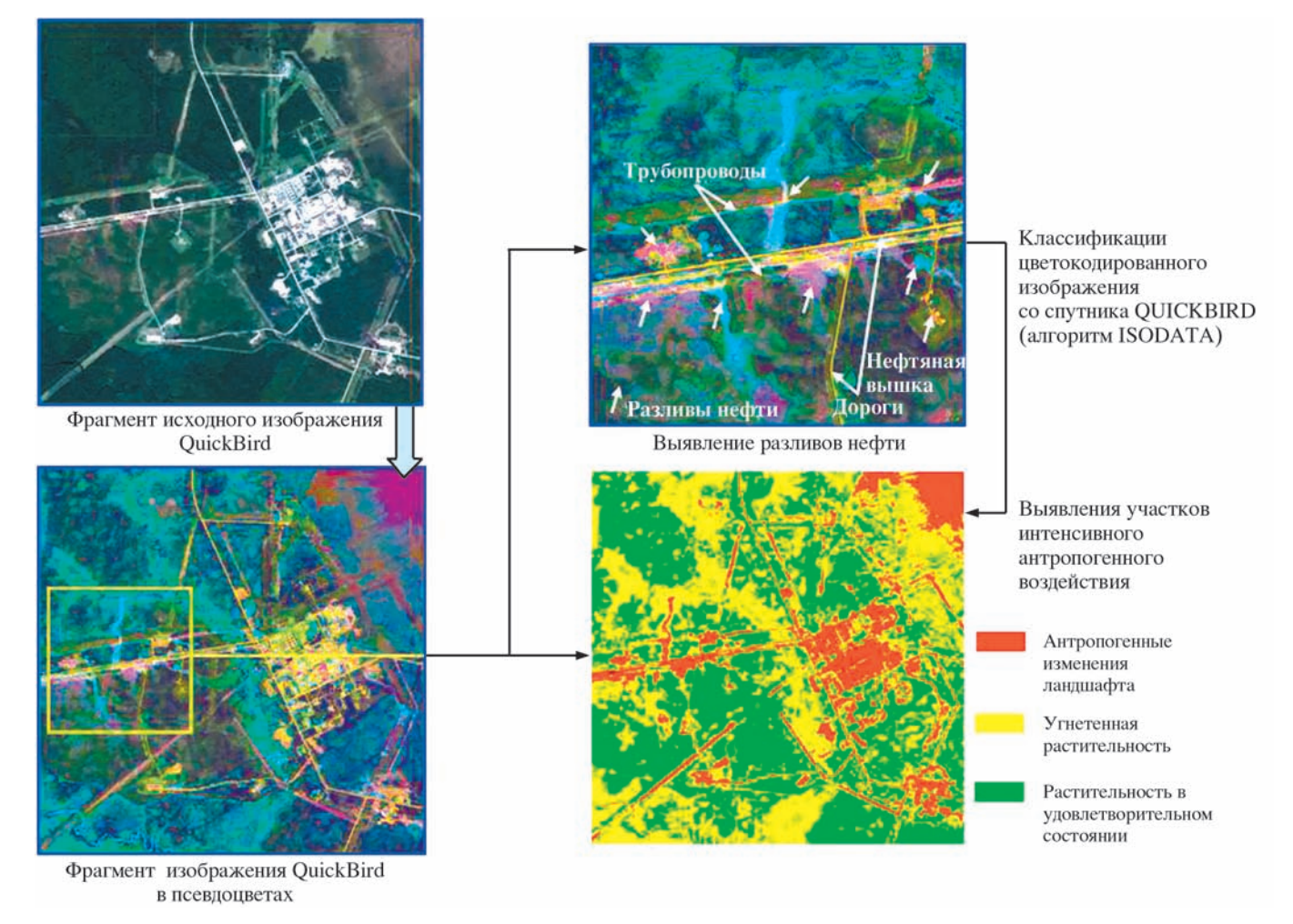

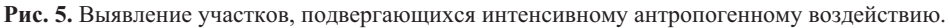

ИССЛЕДОВАНИЕ ЗЕМЛИ ИЗ КОСМОСА № 6 2010 (Вклейка к ст. Бондура В.Г.)

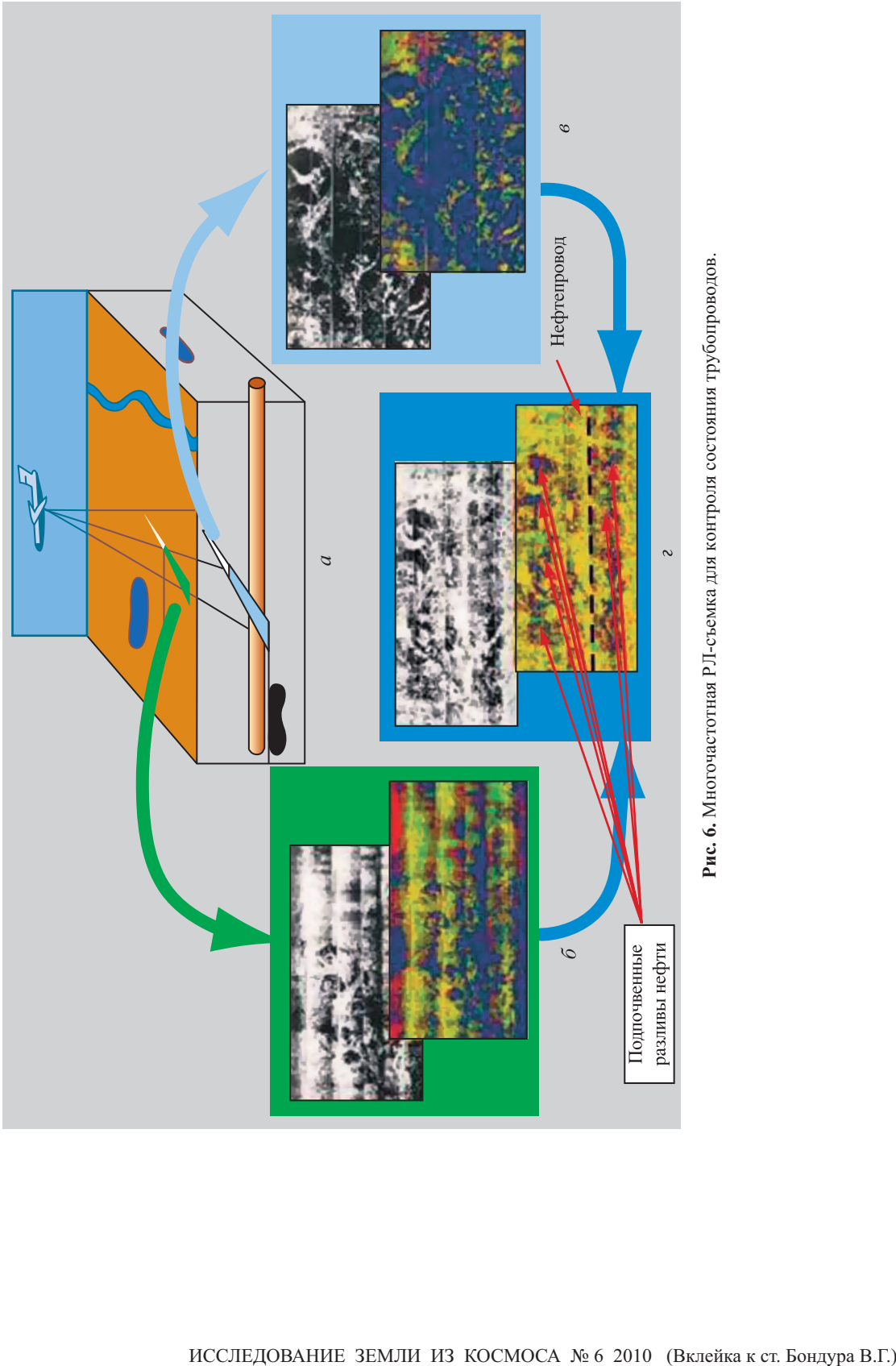

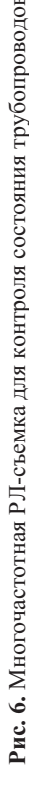

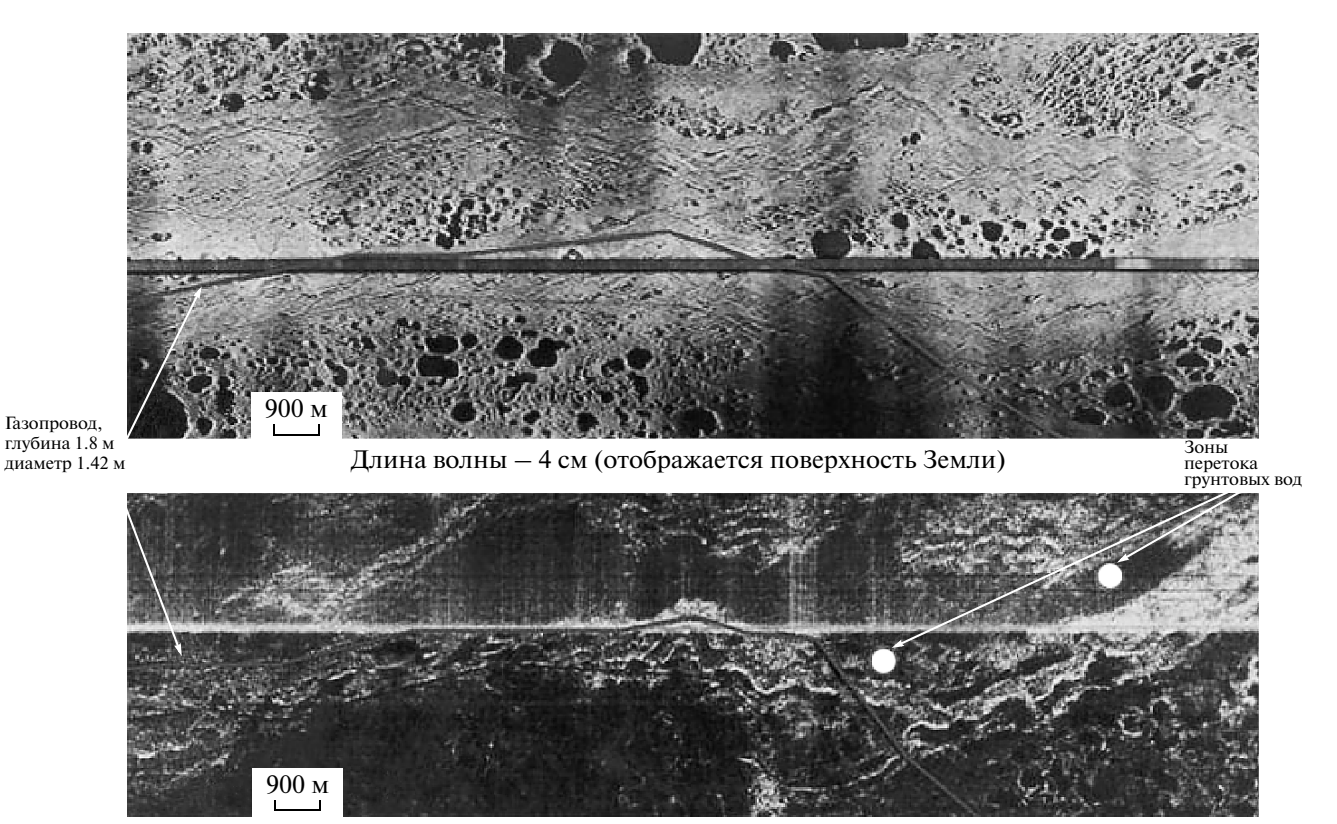

Длина волны – 2.5 м (отображаются подповерхностные слои глубиной ~2.5 м) *Выявились зоны перетока грунтовых вод, которые привели к изменению технического состояния газопроводов и возникновению потенциально опасного состояния*

**Рис. 7.** Многочастотные РЛИ участка газопровода Новый Уренгой–Сургут.

 $\lambda_2$  = 2.5 м (рис. 6*в*, вверху), а также разностное изображение (рис. 6*г*, вверху). На нижних фраг ментах рис. 6*б–г* приведены результаты класси фикации и цветокодирования по яркости верхних исходных РЛИ (в см- и м-диапазонах) и разностного с использованием алгоритма кластерного анали за ISODATA. На обработанном разностном РЛИ (см. рис. 6*г*, внизу) выявлены подпочвенные раз ливы нефти.

На рис. 7 приведены примеры двухчастотной РЛ-съемки с самолета участков трасс газопроводов Новый Уренгой–Сургут, а на рис. 8 и Урен гой–Сургут–Челябинск. На фрагментах РЛИ, по лученных в м-диапазоне ( $\lambda_2 = 2.5$  м), видны сам газопровод и зоны перетока грунтовых вод (рис. 7, 8, внизу). На фрагментах РЛИ, полученных в см-диапазоне ( $\lambda_1 = 4$  см), выявлены всплытие газопровода к поверхности и участки обводнения.

## *Космический мониторинг нефтяных загрязнений морской поверхности*

Применение космических методов и техноло гий чрезвычайно эффективно для мониторинга за грязнений нефтью морских акваторий, связанных

с авариями на морском транспорте, нефтяных платформах, подводных нефтепроводах (Бондур, 1987; 1995; 2004; Бондур, Гребенюк, 2001).

На рис. 9, 10 (на цветн. вклейках) приведены примеры космического мониторинга послед ствий аварии на нефтяной платформе British Pe troleum в Мексиканском заливе, произошедшей в апреле 2010 г.

На рис. 9 представлены космические изобра жения, полученные со спутника Aqua 25 апреля, 9 мая и 12 июля 2010 г., а также со спутника Terra 25 апреля 2010 г., на которых отчетливо проявляют ся последствия этой аварии в акватории залива.

На рис. 10 приведен пример обработки много спектрального космического изображения, полу ченного 31 мая 2010 г. с борта спутника Terra (ап паратура MODIS).

Предварительная обработка, включая распа ковку, калибровку и географическую привязку исходного изображения, проводилась в автома тическом режиме. Тематическая обработка про водилась в интерактивном режиме и заключалась в выполнении следующих основных операций: маскирование суши; выделение облачности; вы деление области интереса; подбор оптимальных

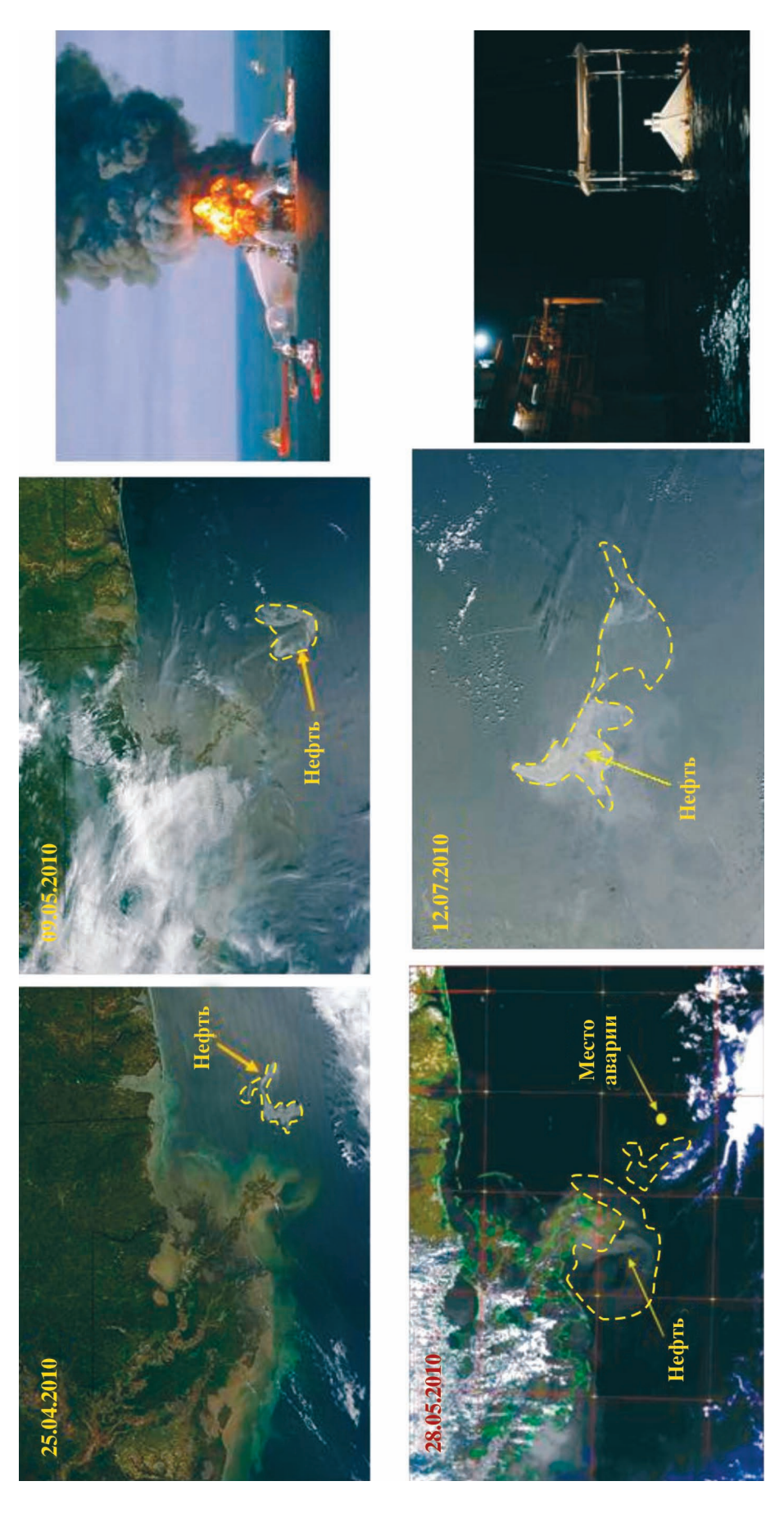

Рис. 9. Космический мониторинг последствий аварии на нефтяной платформе в Мексиканском заливе (апрель - июль 2010 г.). **Рис. 9.** Космический мониторинг последствий аварии на нефтяной платформе в Мексиканском заливе (апрель – июль 2010 г.).

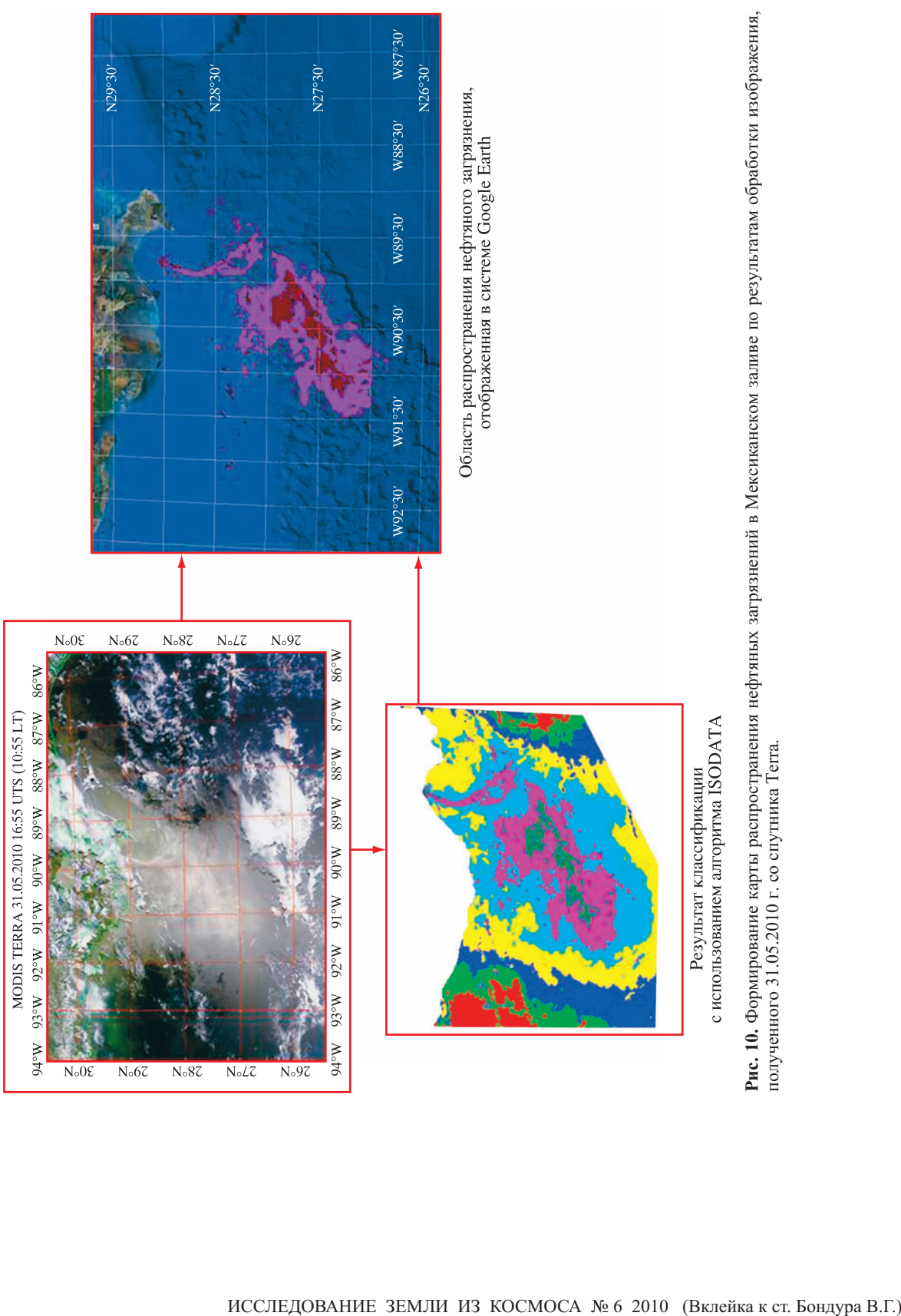

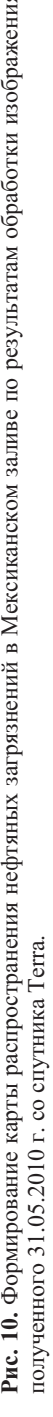

#### БОНДУР

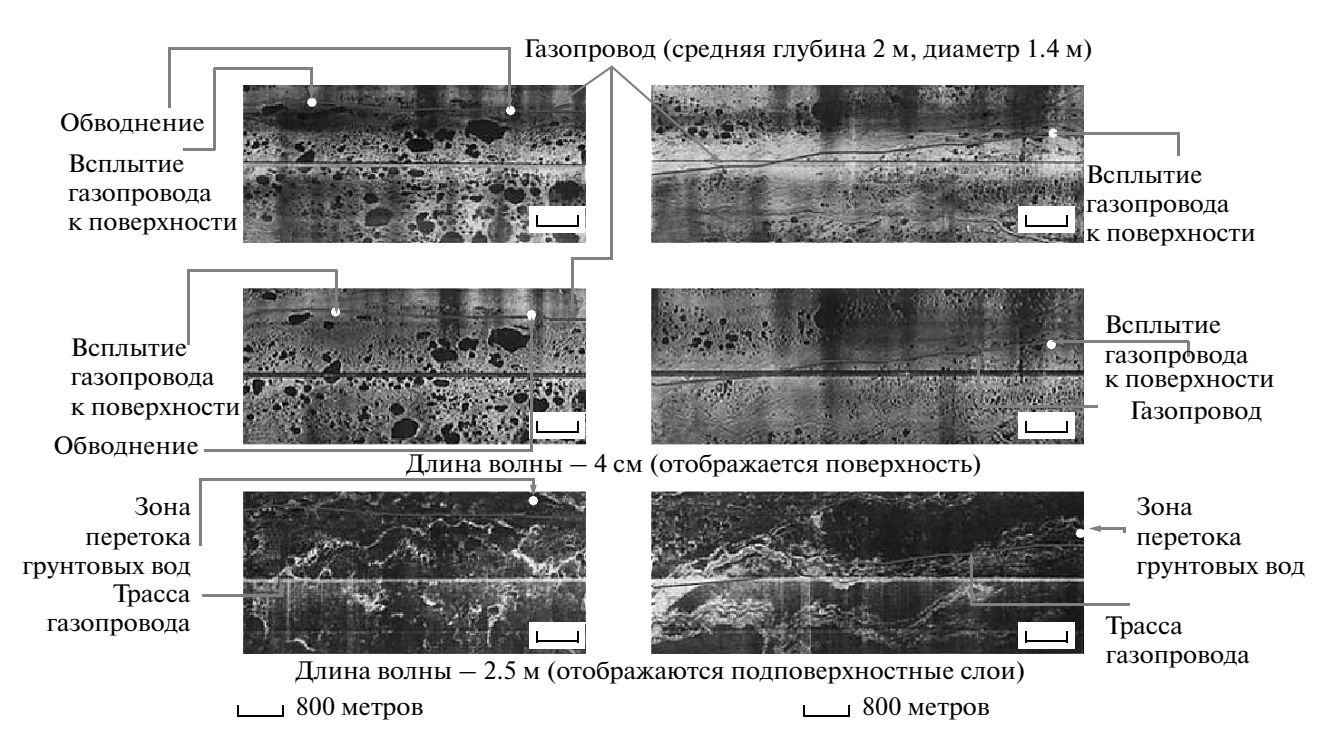

**Рис. 8.** Многочастотные РЛИ участков трассы газопровода Уренгой–Сургут–Челябинск.

параметров для классификации; классификация области интереса с использованием алгоритма ISODATA; выделение классов, соответствующих двум уровням загрязнения водной поверхности нефтью; векторизации полученных результатов и их интеграции в ГИС.

На рис. 10 приведены исходное космическое изображение, результат классификации мето дом кластерного анализа и карта с областью рас пространения нефтяного загрязнения, отобража емая в системе Google Earth.

На рис. 11 (на цветн. вклейках), в качестве примера представлены результаты отработки РЛИ, полученного 28 декабря 2005 г. со спутника Radar sat для района добычи нефти на шельфе Каспий ского моря (Нефтяные Камни). На рис. 11*а* при ведены исходное космическое изображение и его увеличенные фрагменты. На рис. 11*б* (слева) при ведены изображения, демонстрирующие после довательность промежуточных этапов обработки, а справа приведен результат классификации по методу максимального правдоподобия.

На правом фрагменте рис. 11*б* отчетливо выде лены области нефтяных загрязнений и искус ственные сооружения в море.

# *Мониторинг ледовой обстановки в арктических нефтегазовых акваториях*

Ниже приведены некоторые примеры косми ческого мониторинга ледовой обстановки в мо рях Арктической зоны Росси. На рис. 12 (на цветн. вклейках) приводится пример анализа ледовой обстановки в Северном Ледовитом океане по РЛИ, полученным со спутника Radarsat-1. В процессе космического мониторинга ледовой об становки выполнялись следующие основные опе рации: планирование РЛ-съемок в заданных районах; получение изображений и их предварительная обработка; предварительный анализ изображений, построение временных рядов географически совмещенных фрагментов изображений с выделением областей интереса; расчет полей радиояркости β° (дБ); формирование информационных продуктов на различные даты.

Сформированные информационные продук ты на различные даты используются для анализа ледовой обстановки в исследуемом регионе.

## ЗАКЛЮЧЕНИЕ

Проанализированы современные тенденции развития ДЗЗ и обоснована актуальность и необ ходимость применения аэрокосмических мето дов и технологий для мониторинга нефтегазонос ных территорий и объектов нефтегазового ком плекса. Проведена классификация основных задач нефтегазовой отрасли, которые могут ре шаться аэрокосмическими методами.

Предложены принципы организации аэрокос мического мониторинга в интересах нефтегазо вой отрасли, описаны этапы получения и обра

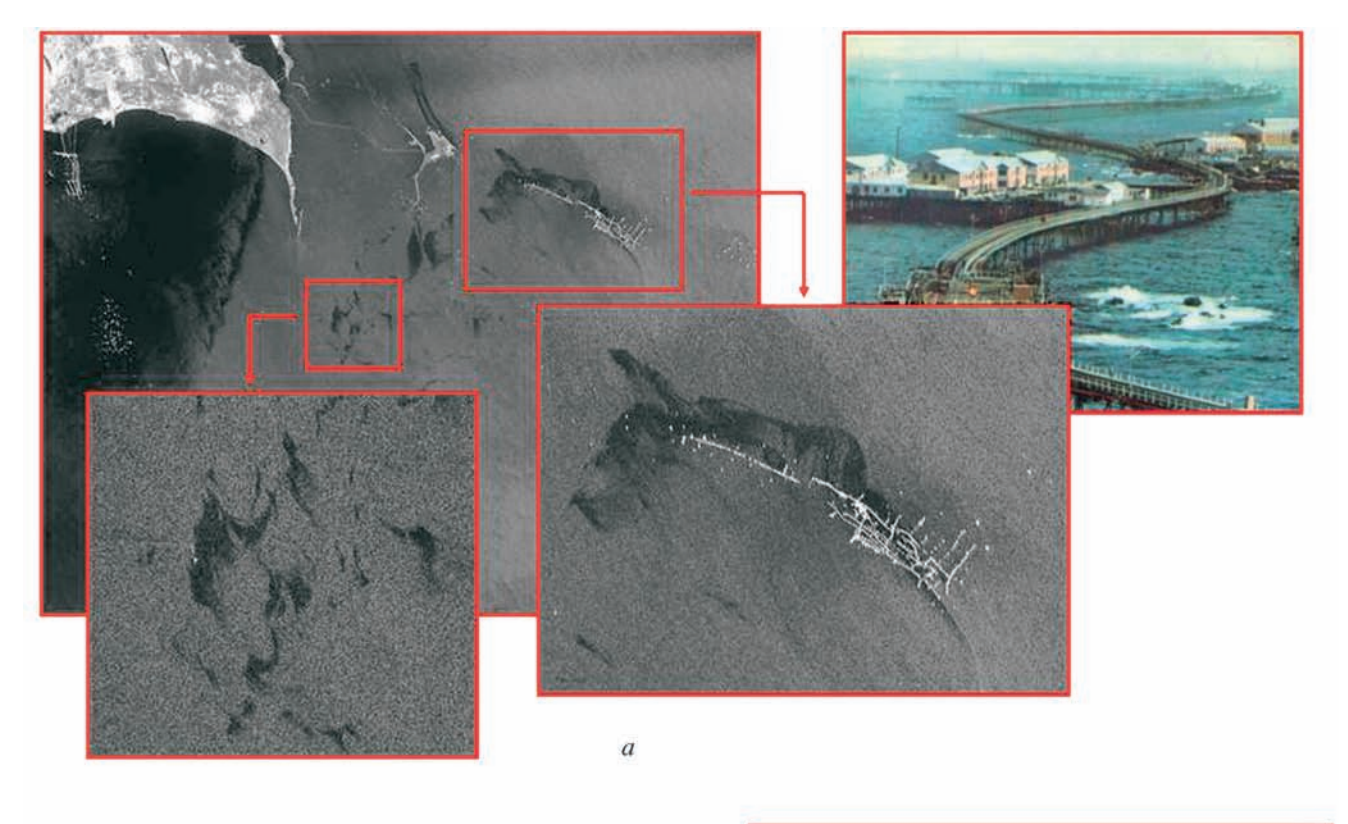

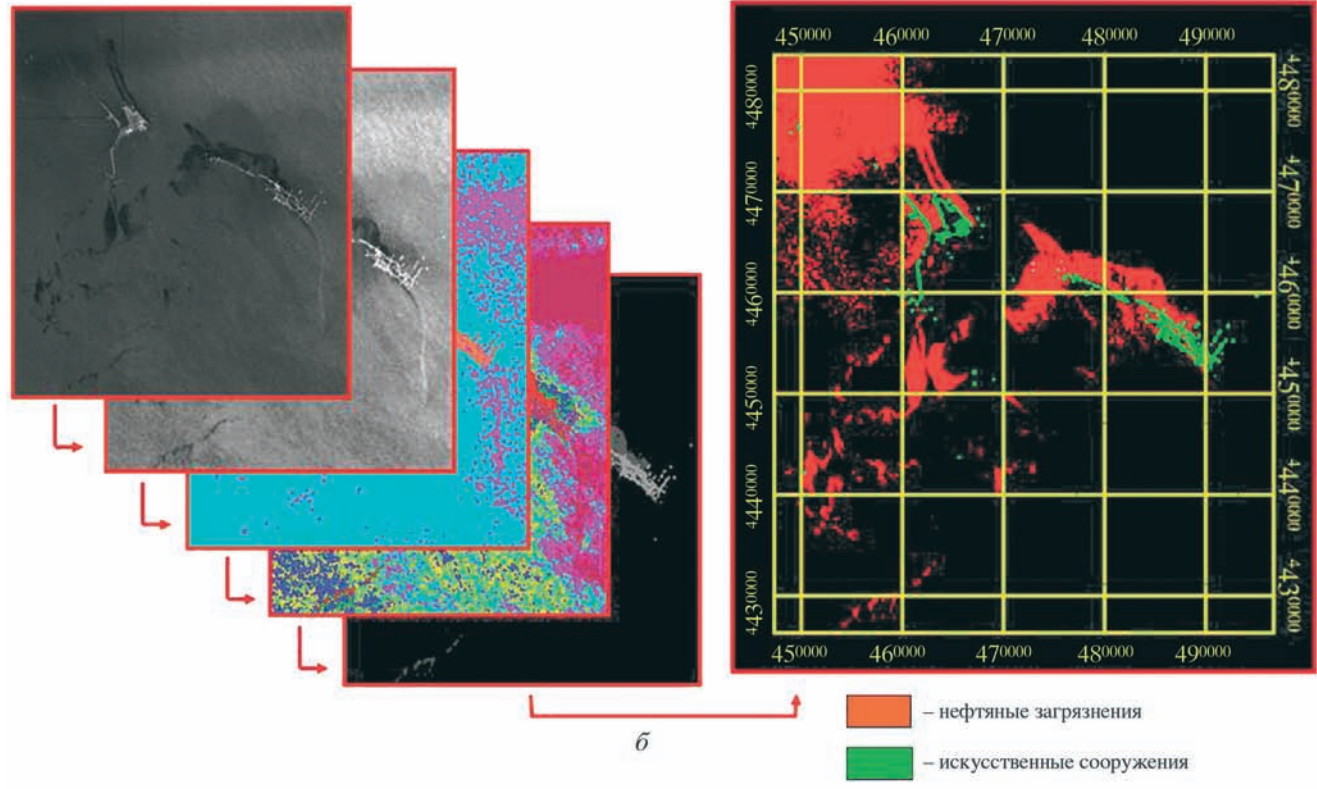

**Рис. 11.** Космический РЛ-мониторинг нефтяных загрязнений в Каспийском море (Нефтяные Камни): *а* – изображение, полученное спутником Radarsat-1 (28 декабря 2005 г., 14:30 UTC), и его увеличенные фрагменты; *б* – пример тематической обработки космического РЛИ для выявления нефтяных загрязнений в Каспийском море (Нефтяные Камни).

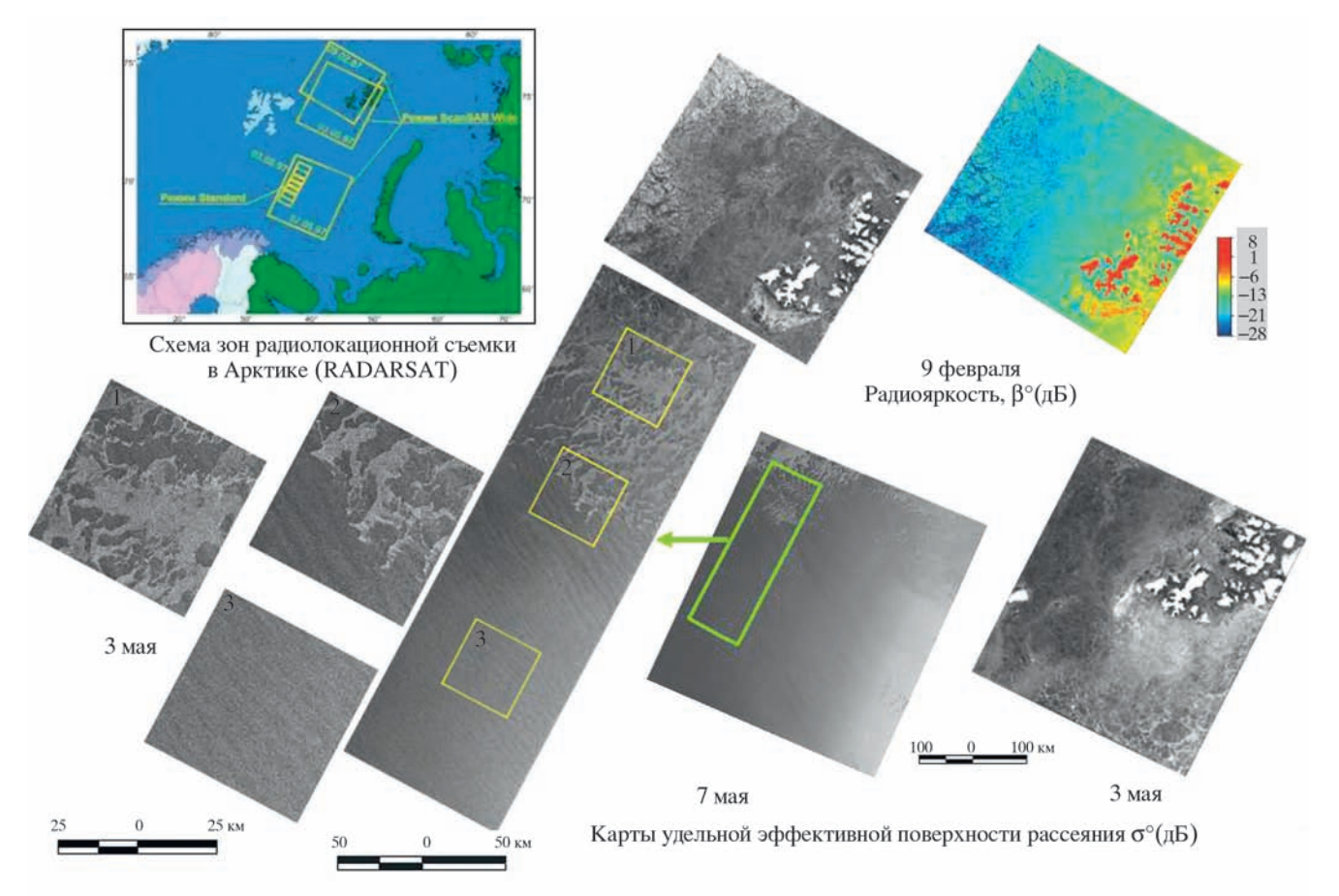

**Рис. 12.** Мониторинг ледовой обстановки в Арктическом нефтегазоносном регионе по РЛИ.

ботки информации, а также пути ее прохождения от источников (различные спутники и воздушные средства, оборудованные различной аппаратурой ДЗЗ) до потребителей с использованием современных геоинформационных технологий.

Проведен анализ физических механизмов, определяющих возможности аэрокосмического мониторинга нефтегазоносных территорий для оценки их перспективности на наличие углеводородов, а также оценки состояния и контроля влияния объектов нефтегазового комплекса на окружающую среду.

Показано, что возможности такого мониторинга связаны с регистрацией изменений характеристик электромагнитного излучения, гамма-излучения, аномалий гравитационного и магнитного полей, а также с регистрацией структурно-морфологических особенностей поверхности, регистрируемых различной аэрокосмической аппаратурой. Основными информативными параметрами среды, регистрируемыми аэрокосмическими методами при экологическом мониторинге объектов нефтегазового комплекса на суше и на море, являются: тепловые контрасты в местах появления загрязняющих компонент за счет изменения физической температуры и коэффициентов излучения; контрасты яркости за счет различия коэффициентов спектральных яркостей объекта и фона; изменения спектров флуоресценции, диэлектрической проницаемости: леформаций спектров поверхностного волнения за счет "выглаживания" его высокочастотных компонент при сбросе в морскую среду нефти, нефтепродуктов и газовых компонент: доплеровского смешения частоты РЛ-сигналов из-за появления течений в области воздействия нефтегазовых объектов.

Информативными признаками для поиска и разведки месторождений нефти и газа и оценки углеводородного потенциала дистанционными методами являются структурно-морфологические особенности линеаментной сети и овальнокольцевых образований, специфические изометрические формы рельефа, выраженные слабыми неотектоническими поднятиями, наиболее благоприятные для расположения нефтегазовых ловушек, а также вариации полей спектральной яркости, температуры, гамма-излучения и аномалии магнитного и гравитационного полей в областях положительных морфометрических аномалий рельефа, связанных с нефтегазоностностью.

Эти признаки могут регистрироваться многоспектральной и гиперспектральной аппаратурой ДЗ, ИК- и микроволновыми радиометрами, радиоинтероферометрами, альтиметрами, средствами спутниковых навигационных систем, а также аппаратурой для регистрации магнитного и гра-

витационного полей и пассивными гаммаспектрометрами.

Показано, что перспективы повышения эффективности решения задач мониторинга нефтегазоносных территорий и объектов нефтегазового комплекса связаны с использованием новых метолов, технологий и аппаратуры ДЗ, разработкой и применением новых методов обработки аэрокосмической информации, применением современных геоинформационных технологий, а также с комплексированием аэрокосмических и наземных данных.

Продемонстрированы возможности аэрокосмических методов и технологий для мониторинга экологического состояния районов нефтедобычи, мониторинга трубопроводов с помощью двухчастотного радиолокатора, выявления нефтяных загрязнений морской поверхности, в том числе при аварии на нефтяной платформе в Мексиканском заливе, контроле ледовой обстановки в нефтегазовом районе Арктики.

## СПИСОК ЛИТЕРАТУРЫ

Аэрометоды геологических исследований / Под. ред. В.К. Еремина. Лаборатория аэрометодов МГ СССР. Л.: Недра, 1971. 704 с.

Безопасность России. Безопасность трубопроводного транспорта. М.: МГФ Знание, 2002. 750 с.

Бондур В.Г. Оперативная дистанционная оценка состояния границы раздела атмосфера-океан по пространственным спектрам изображений // Оптико-метеорологические исследования земной атмосферы. Новосибирск: Наука, 1987. С. 217-230.

Бондур В.Г. Принципы построения космической системы мониторинга Земли в экологических и природно-ресурсных целях // Изв. вузов. Геодезия и аэрофотосъемка. 1995. № 2. С. 14-38.

Бондур В.Г. Методы моделирования полей излучения на входе аэрокосмических систем дистанционного зондирования // Исслед. Земли из космоса. 2000. № 5.  $C. 16-27.$ 

Бондур В.Г. Аэрокосмические методы в современной океанологии / Новые идеи в океанологии. Т. 1. Физика. Химия. Биология. М.: Наука, 2004. С. 55-117.

Бондур В.Г., Гребенюк Ю.В. Аэрокосмические методы определения рельефа дна в прибрежных зонах морей и океанов // Исслед. Земли из космоса. 2000. № 6. С. 59-73.

Бондур В.Г., Гребенюк Ю.В. Дистанционная индикация антропогенных воздействий на морскую среду, вызванных заглубленными стоками: моделирование, эксперименты // Исслед. Земли из космоса. 2001. № 6.  $C.49-67.$ 

Бондур В.Г., Доброзраков А.Д., Курекин А.С., Курекин А.А., Пичугин А.П., Яцевич С.Е. Рассеяние радиоволн морской поверхностью при бистатической локации // Исслед. Земли из космоса. 2009а. № 6. С. 3-15.

Бондур В.Г., Зверев А.Т. Метод прогнозирования землетрясений на основе линеаментного анализа космических изображений // ДАН. 2005а. Т. 402. № 1. С. 98-105.

Бондур В.Г., Зверев А.Т. Космический метод прогноза землетрясений на основе анализа динамики систем линеаментов // Исслед. Земли из космоса. 2005б. № 3.  $C. 37 - 52.$ 

Бондур В.Г., Зверев А.Т. Механизмы формирования линеаментов, регистрируемых на космических изображениях при мониторинге сейсмоопасных территорий // Исслед. Земли из космоса. 2007. № 1 С. 47-56.

Бондур В.Г., Зубков Е.В. Лидарные методы дистанционного зондирования загрязнений верхнего слоя океана // Оптика атмосферы и океана. 2001. Т. 14. № 2.  $C. 142 - 155.$ 

Бондур В.Г., Зубков Е.В. Выделение мелкомасштабных неоднородностей оптических характеристик верхнего слоя океана по многоспектральным спутниковым изображениям высокого разрешения. Ч. 1. Эффекты сброса дренажных каналов в прибрежные акватории // Исслед. Земли из космоса. 2005. № 4. С. 54-61.

Бондур В.Г., Килер Р.Н., Старченков С.А., Рыбакова Н.И. Мониторинг загрязнений прибрежных акваторий океана с использованием многоспектральных спутниковых изображений высокого пространственного разрешения // Исслед. Земли из космоса. 2006.  $N<sub>2</sub>$  6. C. 42-49.

Бондур В.Г., Крапивин В.Ф., Савиных В.П. Мониторинг и прогнозирование природных катастроф. М.: Научный мир, 2009б. 692 с.

Бондур В.Г., Чимитдоржиев Т.Н. Дистанционное зондирование растительности оптико-микроволновыми методами // Изв. вузов. Геодезия и аэрофотосъемка. 2008. № 6. С. 64-73.

Геоэкологическое обследование предприятий нефтяной промышленности / Под. ред. В.А. Шевнина, И.Н. Модина. М.: Геомакс, 1999. 512 с.

Глушков С.Н., Фадеев В.В., Филиппова Е.М. и др. Проблемы лазерной флуориметрии органических примесей в природных водах // Оптика атмосферы и океана. 1994. T. 7. № 4.

Дейдан Т.А., Пацаева С.В., Фадеев В.В. и др. Спектральные особенности флуоресценции нефтепродуктов// Оптика атмосферы и океана. 1994. Т. 7. № 4.

Конторович А.И., Коржубаев А.Г. Энергия рождает энергию. Энергетика и устойчивое развитие мирового сообщества // Эко. 2002. № 8.

Лаверов Н.П. Топливно-энергетические ресурсы: состояние и рациональное использование // Тр. научной сессии РАН. М.: Наука, 2006. С. 21-29.

Лопатин Д.В. Использование орбитальной информации для изучения тектонического строения Северной Евразии // Исслед. Земли из космоса. 1996. № 4.  $C. 93 - 100.$ 

Лялько В.И., Федоровский О.Д., Попов М.О. и др. Многоспектральные методы дистанционного зондирования Земли в задачах природопользования. Киев: Наукова думка, 2006. 357 с.

Мазур И.И., Лобов А.Г. Нефть и газ. Мировая история. М.: Изд. дом. Земля и человек. XXI век, 2004. 891 с.

Мазур И.И., Иванцов О.М. Безопасность трубопроводных систем. М.: ЕЛИМ, 2004. 2098 с.

Межерис А. Лазерное дистанционное зондирование. М.: Мир, 1987. 552 с.

Миловский Г.А., Бугарь В.Д., Деревянко И.В. Крупномасштабное прогнозирование оруденения и нефтегазоносности на Приполярном Урале // Исслед. Земли из космоса. 2002. № 1. С. 67-71.

Савин А.И., Бондур В.Г. Научные основы создания и диверсификации глобальных аэрокосмических систем // Оптика атмосферы и океана. 2000. Т. 13. № 1. С. 46-62.

Трифонов В.Г. 30 лет геологических исследований с помощью космических средств. Тенденции, достижения, перспективы // Исслед. Земли из космоса. 2010. № 1.  $C. 27-39.$ 

Харитонов А.Л., Хассан Г.С. Серкеров С.А. Изучение глубинных неоднородностей тектоносферы и мантии Земли по спутниковым магнитным и гравитационным данных // Исслед. Земли из космоса. 2004. № 3. С. 81-87.

Хренов Н.Н. Основы комплексной диагностики северных трубопроводов. Аэрокосмические методы и обработка материалов съемок. М.: Газойл пресс, 2003. 352 с.

Щепин М.В., Евдокимов С.В., Головченко Ю.В. Выявление кольцевых структур по результатам обработки изображений космических снимком // Исслед. Земли из космоса. 2007. № 4. С. 74-87.

Bass F.G., Fuks I.M., Kalmykov A.I., Ostrovsky I.E., Rosenberg A.D. Very High Frequency Radiowave Scattering by Disturbed Sea Surface // IEEE Trans. Ant. Prop. 1968. AP-16. № 5. P. 554-568.

Elachi C., Brown W.E. Models of radar imaging of the ocean surface waves // IEEE Trans. Ant. Prop. 1977. AP-25. № 1.  $P. 84 - 95.$ 

Lutomirski R.F. Lidar remote sensing of ocean waters // Soc. Photo-Optical Instrum. Eng. 1994, V. 2222, P. 12–19.

Volker M.A., Resmini R.G., Mooradian G.C., McCard T.B., Warren C.P., Fene M.M. Advanced Airborne Hyperspectral Imaging System (AAHIS): an imaging spectrometer for maritime application. SETS Technology, Inc. Mililani, Hawaii / Eds. C.C. Coyle, R.D. Anderson. Science Applications International Corporation. San Diego, California. USA, 1996.

Zlatopolsky A. Description of texture orientation in remote sensing data using computer program LESSA // Gomp. Geosci. 1997. V. 23. № 1.

ИССЛЕДОВАНИЕ ЗЕМЛИ ИЗ КОСМОСА  $N<sub>2</sub>$  6 2010

# **Aerospace Methods and Technologies for Monitoring of Oil and Gas Areas and Facilities**

# **V. G. Bondur**

## *AEROCOSMOS Scientific Center for Aerospace Monitoring, Moscow*

This paper substantiates urgency and analyze features of advanced aerospace method and technology appli cations for monitoring of various oil and gas facilities to study subsurface geology of oil and gas areas, search for oil and gas deposits (including in Arctic regions), control oil, gas, and product pipelines, as well as to assess environmental situation of hydrocarbon production and transportation areas on land and in the sea. The tasks of oil and gas industry which can be solved, using aerospace data are systematized in this paper. The organi zation principles of aerospace monitoring and physics underlying remote sensing methods to solve various tasks of oil and gas industry are addressed here. The examples are given of using aerospace methods and tech nologies for the monitoring of environmental conditions of oil and gas production areas, pipeline monitoring, detection of marine environment pollution with oil products, including after the accident in the Gulf of Mex ico in 2010, as well as ice conditions control in Arctic oil and gas areas.

**Key words**: aerospace monitoring, remote sensing, oil and gas areas, oil and gas facilities, environment pro tection